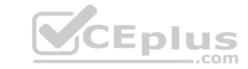

# HPE0-S58.VCEplus.premium.exam.59q

Number: HPE0-S58
Passing Score: 800
Time Limit: 120 min
File Version: 1.0

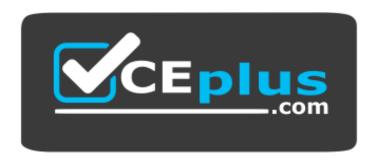

Website: <a href="https://vceplus.com">https://vceplus.com</a>

VCE to PDF Converter: <a href="https://vceplus.com/vce-to-pdf/">https://www.facebook.com/vce-to-pdf/</a>
Facebook: <a href="https://www.facebook.com/VCE.For.All.VN/">https://www.facebook.com/VCE.For.All.VN/</a>

Twitter: <a href="https://twitter.com/VCE\_Plus">https://twitter.com/VCE\_Plus</a>

**HPE0-S58** 

Implementing HPE Composable Infrastructure Solutions

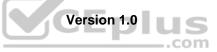

# CEplus

#### Exam A

#### **QUESTION 1**

During an initial setup of a Synergy environment, an integrator needs to enable or disable authorized Service access.

What will be the outcome when the integrator disables this service?

- A. Authenticated administrators will be unable to make changes to the system
- B. Authorized users will be unable to generate a support dump
- C. Authenticated administrators will be unable to access the system
- D. Authorized support will be unable to diagnose the system

Correct Answer: D Section: (none) Explanation

#### **Explanation/Reference:**

Reference: https://support.hpe.com/hpsc/doc/public/display?docId=emr\_na-c05098314 (62)

## **QUESTION 2**

FILL BLANK

A customer has the following configuration:

#### Frame 1

- Bay 1 HPE Synergy 12Gb SAS Connection Module
- Bay 2
- Bay 3 HPE Virtual Connect SE 40 GB F8 Module
- Bay 4 HPE Synergy 12GB SAS Connection Module
- Bay F
- Bay 6 HPE Synergy 10 Gb Interconnect Link Module

#### Frame 2

- Bay 1 HPE Synergy 12Gb SAS Connection Module
- Bay 2
- Bay 3 HPE Synergy 10Gb Interconnect Link Module
- Bay 4 HPE Synergy 12Gb SAS Connection Module
- Bay 5
- Bay 6 HPE Virtual Connect SE 40Gb F8 Module

How many more frames can the customer add to their Synergy composable fabric? (Note: Enter your answer in the answer field below.)

Correct Answer: See explanation below.

Section: (none) Explanation

#### **Explanation/Reference:**

Frame 1 - Bay 2 - HPE Virtual Connect SE 100Gb F32 Module for Synergy

(867796-B21)

Frame 1 - Bay 5 - HPE Virtual Connect SE 16Gb Fibre Channel Module for

Synergy (779227-B21)

Frame 2 – Bay 2 – Brocade 16Gb/24 Power Pack+ Fibre Channel SAN Switch Module for HPE Synergy (K2Q86A) Frame

**2 – Bay 5 –** HPE Synergy 4820C 10/20/25Gb Converged Network Adapter (876449-B21)

#### QUESTION:

In a 3-frame HPE Synergy environment, how should an integrator place the image Streamer modules to allow for redundancy to all of the management connections?

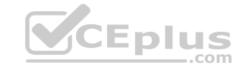

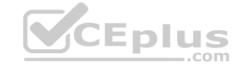

- A. one Image Streamer module in frame 2, and a second Image Streamer Module in frame 3 (2 total)
- B. two Image Streamer modules in frame 2, and two Image Streamer modules in frame 3 (4 total)
- C. one Image Streamer module in each Synergy frame (3 total)
- D. two Image Streamer modules in frame 1 (2 total)

Correct Answer: B Section: (none) Explanation

#### **Explanation/Reference:**

Reference: <a href="https://www.karma-group.ru/upload/iblock/2be/synergy">https://www.karma-group.ru/upload/iblock/2be/synergy</a> image streamer.pdf (page 7)

**QUESTION 4** What must an integrator do before an existing cluster can be imported to the HPE Composer?

- A. The vCenter Server must be integrated with the HPE Composer
- B. The cluster must be vSAN enabled
- C. The HPE Composer must have at least two management interfaces to connect to the cluster
- D. The cluster must be enabled for HPE Composer integration

Correct Answer: A Section: (none) Explanation

**Explanation/Reference:** 

**QUESTION 5**Refer to the exhibit.

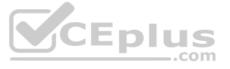

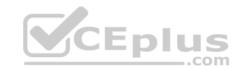

# Interconnect Bay

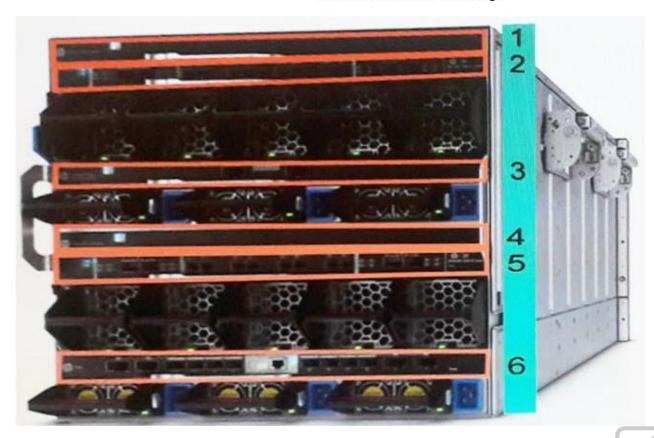

# Rear of HPE Synergy Frame

How should an integrator pair interconnect bays to set up redundant fabrics in an HPE Synergy 12000 Frame?

A. Interconnect bays 1 and 2; bays 3 and 4; bays 5 and 6. B. Interconnect bays 1 and 6; bays 2 and 5; bays 3 and 4. C. Interconnect bays 1 and 4; bays 2 and 5; bays 3 and 6. D. Interconnect bays 1 and 3; bays 2 and 4; bays 5 and 6.

Correct Answer: C Section: (none) Explanation

Explanation/Reference:

Reference: https://h20195.www2.hpe.com/v2/GetPDF.aspx/c04815113.pdf

**QUESTION 6**Refer to the exhibit.

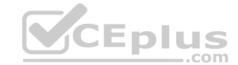

| Add Connection |               |                         |
|----------------|---------------|-------------------------|
| General        |               |                         |
| Name           | Connection    |                         |
| Function type  | Ethernet      | Specify the device type |
| Network        | Fibre Channel |                         |
|                | iSCSI         | Q                       |

An integrator needs to add an FCoE connection to the server profile, but the FCoE connection type is not available.

What is the likely cause of this issue?

- A. FCoE capable interconnect modules are not installed in the Synergy frame
- B. Defined FCoE network is not associated with a SAN or does not have VLAN Id defined
- C. A FCoE connection is not available, as there is no LIG configured for FCoE connectivity
- D. The FCoE connection has not been added as a Fibre Channel connection within a server profile

Correct Answer: D Section: (none) Explanation

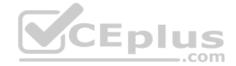

#### Explanation/Reference:

#### **QUESTION 7**

An integrator is installing three Synergy frames in different locations for a customer. As part of the installation, the customer requests a single monitoring dashboard that shows the current hardware status, warranty status, and open support cases of all three frames.

Which configuration steps must the integrator perform to provide the customer with this functionality?

- A. Enable Remote Support and Insight Online Integration in the Composer UI
- B. Install Insight Remote Support Advanced, and integrate it with HPE Global Dashboard
- C. Configure OneView with iLO Amplifier pack
- D. Activate iLO Federation on all installed compute nodes

Correct Answer: C Section: (none) Explanation

#### Explanation/Reference:

**QUESTION 8** What are valid uses for an IPv4 address pool when configuring an HPE Synergy solution? (Choose two.)

- A. assignment of IP addresses for NICs in an operating system
- B. assignment of IP addresses for Composer appliances
- C. assignment of IP addresses for PXE booting to a deployment server
- D. assignment of IP addresses for interconnect modules

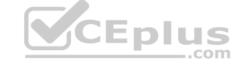

E. assignment of IP addresses for iLOs

Correct Answer: DE Section: (none) Explanation

**Explanation/Reference:** 

Reference: https://techlibrary.hpe.com/docs/synergy/shared/setup\_overview/index.html

#### **QUESTION 9 HOTSPOT**

A customer has the following HPE Synergy solution: • three Synergy frames

\* two HPE Virtual Connect SE 32Gb Fibre Channel (FC) modules in each time \* two HPE Virtual Connect SE 40GB F8 modules \* four HPE Synergy 10Gb Interconnect Link Modules

Click the menu option the integrator should use to add more uplinks ports from HPE Virtual Connect SE 32 Gb FC modules to SAN uplink set.

#### Hot Area:

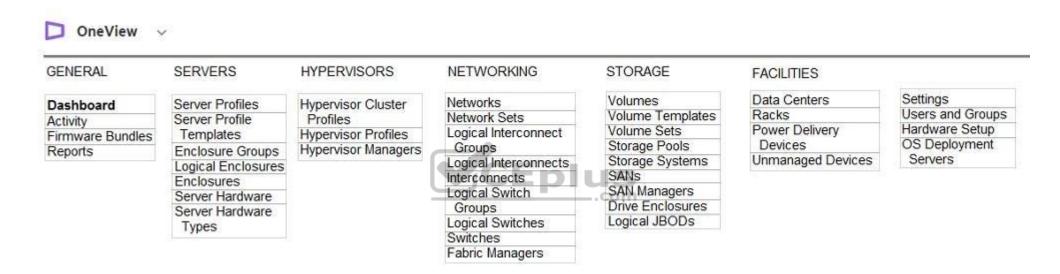

#### **Correct Answer:**

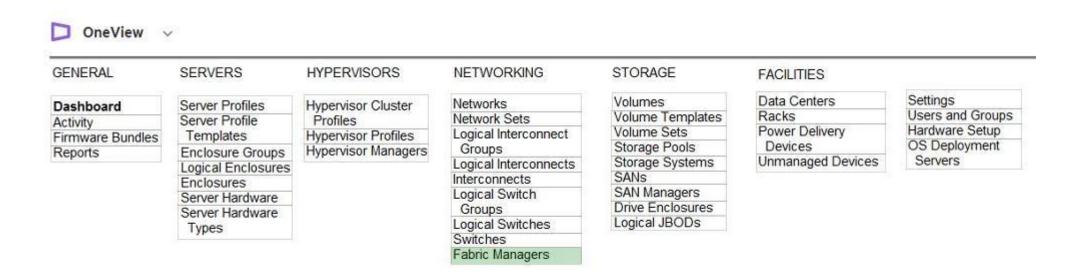

Section: (none) Explanation

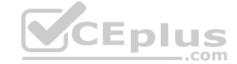

#### **Explanation/Reference:**

Reference: https://h20195.www2.hpe.com/v2/GetPDF.aspx/c04815258.pdf

**QUESTION 10** Which policy can an integrator apply when creating a datastore using HPE OneView for vCenter Server?

- A. Data at Rest encryption policy
- B. Round Robin load balancing policy
- C. Recovery Manager Central policy
- D. virtual machine Restart policy

Correct Answer: C Section: (none) Explanation

#### **Explanation/Reference:**

#### **QUESTION 11**

An integrator prepares deployment documents with the list of all the hardware and software components. The integrator also needs a list of all infrastructure services deployed, with the functionality described.

Which services are provided by the vCenter Server component and should be placed in the report? (Choose two.)

- A. Auto Deploy
- B. Single Sign-On
- C. Update Manager
- D. Lookup Service
- E. Certificate Authority

Correct Answer: CD Section: (none) Explanation

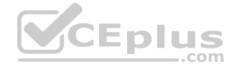

#### Explanation/Reference:

#### **QUESTION 12**

A customer needs to evaluate Image Streamer as Proof-of-Concept (PoC) in a test and development tab environment. At a minimum, what does a Synergy integrator need in order to support this requirement?

- A. a three-frame environment with redundant composer and Image Streamer appliances
- B. a single frame with single composer and Image Streamer appliances
- C. a two-frame environment with single composer and Image Streamer appliances
- D. a single frame with redundant Image Streamer appliances

Correct Answer: B Section: (none) Explanation

#### **Explanation/Reference:**

#### **QUESTION 13**

Which component of the HPE Synergy solution should you use to set the firmware/driver baseline and the installation method for Synergy Compute nodes?

- A. Composer
- B. Smart Update
- C. Image Streamer

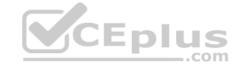

D. Global Dashboard

Correct Answer: B Section: (none) Explanation

#### **Explanation/Reference:**

Reference: https://support.hpe.com/hpsc/doc/public/display?docId=c05212310

QUESTION 14 Which storage solution can be used for volume provisioning using

HPE Composer?

A. MSA 2040

B. HPE StoreEasy 1560

C. HPE 3PAR StoreServ

D. HPE XP7 Storage

Correct Answer: C Section: (none) Explanation

## **Explanation/Reference:**

Reference: https://www.karma-group.ru/upload/iblock/30b/hpe\_synergy\_composer.pdf

**QUESTION 15** What is the purpose of the OmniStack Accelerator card installed in HPE SimpliVity platform?

- A. It performs inline data efficiency processing and deduplication
- B. It provides very fast SSD capacity for demanding workloads
- C. It provides graphic acceleration for VDI infrastructure
- D. It accelerates CPU processing within a virtual machine

Correct Answer: B Section: (none) Explanation

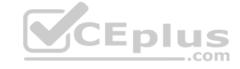

#### **Explanation/Reference:**

Reference: https://assets.ext.hpe.com/is/content/hpedam/documents/a00026000-6999/a00026728/a00026728enw.pdf

#### **QUESTION 16**

A customer needs to deploy a farm of Windows Server 2019 Hyper-V using an Image Streamer. The customer discovered that the OS Build Plan for this OS is not available from the Image Streamer interface.

How can the customer access all the tools and scripts needed to provision the required operating system?

- A. The customer has to update Image Streamer firmware, as with the new firmware all OS Build Plans are updated and new ones are added.
- B. The customer must buy an Image Streamer upgrade license to get support for the latest operating systems.
- C. The customer needs to download the artifact bundle from the internet that will provide all required components.
- D. The customer can use any Windows build plan because they are self-updating.

Correct Answer: C Section: (none) Explanation

#### Explanation/Reference:

Reference: https://h20195.www2.hpe.com/v2/GetPDF.aspx/c04815217.pdf

**QUESTION 17**HOTSPOT

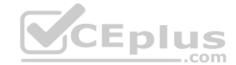

An integrator has installed a new Synergy frame into a rack with two existing Synergy frames in a customer's environment.

Click where the integrator should verify that the cabling for the management ring was completed correctly.

#### **Hot Area:**

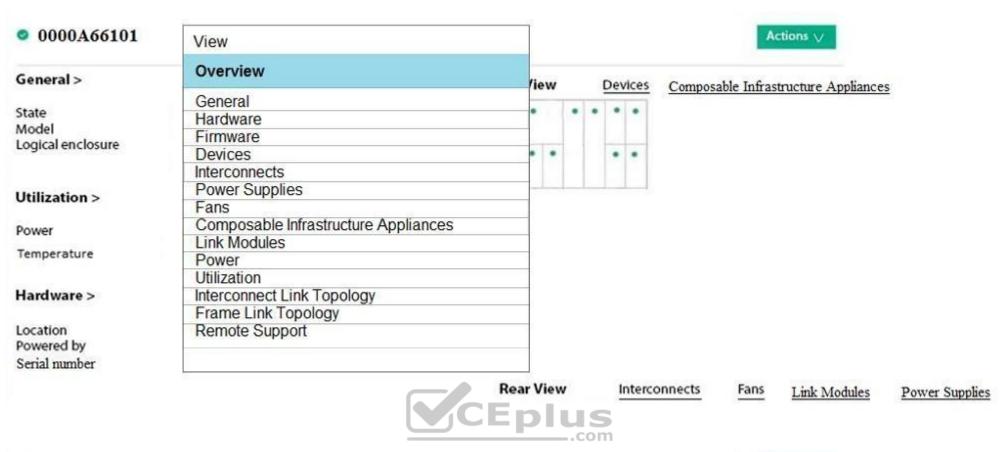

### **Correct Answer:**

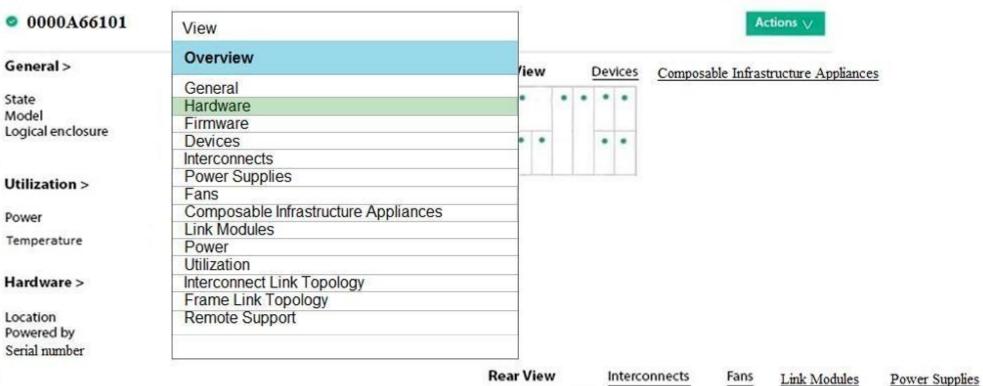

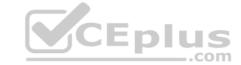

Section: (none) Explanation

#### **Explanation/Reference:**

Reference:

https://support.hpe.com/hpsc/doc/public/display?docId=a00048164en\_us

#### **QUESTION 18**

A customer needs to aggregate uplink ports from two Virtual Connect interconnects to increase bandwidth and availability of the networks configured for HPE Synergy platform.

Which steps must the integrator perform in the configuration to meet the customer's needs?

- A. Connect Satellite modules using Ports L1 and L4
- B. Connect Ports Q7 and Q8 on the Master interconnect Modules (ICM)
- C. Install Redundant Frame Link Modules and a second management ring
- D. Enable Intelligent Resilient Fabric (IRF) on the Virtual Connect Modules

Correct Answer: A Section: (none) Explanation

#### **Explanation/Reference:**

**QUESTION 19** Which operating systems are supported for use with Image Streamer? (Choose two.)

- A. VMware ESXi 6.7
- B. CentOS 7.2
- C. SUSE Linux Enterprise Server 11
- D. Windows Hyper-V 2019
- E. Red Hat Enterprise Linux 7.3

Correct Answer: DE Section: (none) Explanation

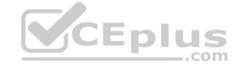

#### **Explanation/Reference:**

Reference: https://support.hpe.com/hpsc/doc/public/display?docId=emr\_na-a00061945en\_us&docLocale=en\_US

**QUESTION 20** An HPE Synergy compute module has a template-based server profile with two identically configured connections, each containing five VLANs.

What is the most efficient method the integrator can use to add a new VLAN to each connection?

- A. Add the new VLAN to the network set configured in the profile template, and update the server profile from the template
- B. Add the new VLAN under Edit server profile connections
- C. Add the new VLAN to the network set configured in the profile template
- D. Add the new VLAN under Edit server profile connections in the profile template, and update the server profile from the template

Correct Answer: A Section: (none) Explanation

### Explanation/Reference:

QUESTION 21 HOTSPOT

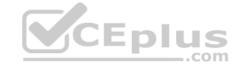

An integrator needs to validate whether the datastore created for ESXi systems based on 3PAR virtual volume can support all DRS cluster functionalities.

Click on the parameter that the integrator needs to verify.

Hot Area:

**Correct Answer:** 

Section: (none) Explanation

**Explanation/Reference:** 

**QUESTION 22** A customer needs to significantly improve I/O performance to a database server.

Which product should an integrator implement as part of a Synergy composable solution?

- A. HPE Synergy D3940 storage module with SSD drives
- B. HPE Composer with NVMe drives
- C. HPE Synergy compute module with a Tesla accelerator
- D. HPE Synergy Image Streamer

Correct Answer: A Section: (none) Explanation

**Explanation/Reference:** 

# CEplus

#### **QUESTION 23**

A customer tries to revert a data volume located on the HPE 3PAR array to a specific snapshot that was taken using HPE Composer, but the process fails.

What must an integrator do to fix this problem?

- A. Install the snapshot agent on the operating system to enable online snapshot operations
- B. Select the "Force" checkbox to ignore the warning, and revert to the snapshot because this is a data volume
- C. Navigate to the SSMC and revert to the snapshot using HPE 3PAR tools
- D. Disconnect the volume from the server, then revert to the snapshot and reconnect back to the server

Correct Answer: C Section: (none) Explanation

**Explanation/Reference:** 

#### **QUESTION 24**

DRAG DROP

Match each HPE server platform with optimal workload.

**Select and Place:** 

**Correct Answer:** 

Section: (none) Explanation

# CEplus

#### **Explanation/Reference:**

**QUESTION 25** A customer needs to deploy additional management components, such as vCenter Server and HPE Global Dashboard.

According to HPE best practices, how should an integrator deploy these components?

- A. Deploy VMware HA cluster on two dedicated management servers, then deploy management components to this cluster.
- B. Deploy vCenter Server as a virtual machine on the Hyper-V host and HPE Global Dashboard to the domain controller.
- C. Install vCenter Server on the domain controller, then deploy HPE Global Dashboard to the HPE Composer or HPE OneView appliance.
- D. Deploy vCenter Server to any Windows machine, and install HPE Global Dashboard on the same server.

Correct Answer: B Section: (none) Explanation

**Explanation/Reference:** 

**QUESTION 26** During a first-time installation of HPE Synergy, an external monitor is not available to the integrator.

Which approach should the integrator take to perform the first-time setup?

- A. Download MSTCS, connect the laptop to the front Panel Ethernet port, and open a RDP Session to 192.168.10.1 on port 443.
- B. Download VNC Viewer, connect the laptop to the front Panel Ethernet port, and open a VNC-connection to 192.168.10.1 on port 5900.
- C. Download Telnet, connect the laptop to the front Panel Ethernet port, and open a connection to 192.168.10.1 on port 8443.
- D. Download PuTTY, connect the laptop to the front Panel Ethernet port, and open an SSH connection to 192.168.10.1 on any port (default is 22).

Correct Answer: B Section: (none) Explanation

#### **Explanation/Reference:**

#### **QUESTION 27**

A customer has a datacenter with 3-frame Master/Satellite Synergy solution. They plan to add two additional frames to the remote datacenter, but they want to have a single management tool.

How should the integrator set up the management of the datacenter?

- A. Add two frames from the remote datacenter as remote enclosures using existing Composer
- B. Install one Composer in every frame in both local and remote datacenter
- C. Deploy one Composer in each site and link them together
- D. Connect the management links with fibre cables if the distance between datacenters is more than 500m

Correct Answer: A Section: (none) Explanation

#### **Explanation/Reference:**

#### **QUESTION 28**

An integrator needs to configure a set of networks for Synergy compute nodes to send data to devices outside of a Synergy frame.

How should the integrator complete the task?

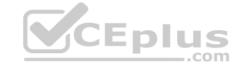

- A. Add the network to an interconnect bay within a Logical Enclosure (LE)
- B. Add the networks to an uplink set within a Logical Interconnect Group (LIG)
- C. Add the networks to an Enclosure Group (EG)
- D. Add the network sets to a Logical Interconnect Group (LIG)

Correct Answer: A Section: (none) Explanation

#### **Explanation/Reference:**

**QUESTION 29** A customer needs to expand a single-frame Synergy solution to two frames.

What should the integrator do to establish a proper management network for the two frames?

- A. Connect the RJ-45 management ports of the Virtual Connect modules together with redundant CAT6A cables.
- B. Disconnect the existing management ring, and cable the Frame Link Modules in the first frame to the Frame Link Modules in the added frame.
- C. Connect the RJ-45 front panel connectors on the two frames together with a single CAT6A cable.
- D. In the Synergy console, select the Frame Link Modules in the new frame and define the connection between them.

Correct Answer: D Section: (none) Explanation

#### **Explanation/Reference:**

#### **QUESTION 30**

A customer is planning an HPE Synergy solution with 20 frames and needs to minimize the number of management ports that are required to connect the frames into the existing management network. Which procedure should the integrator use to address the customer's concern?

- A. Connect the RJ-45 front ports of each frame to an external switch. Then, connect the uplink from the external switch into the customer's management network.
- B. Connect FLMs from all frames to two external switches for redundancy. Then, connect the two uplinks from the two switches into the customer's management network.
- C. Connect the RJ-45 front ports of each frame to two external switches for redundancy. Then, connect the uplink from the two switches into the customer's management network.
- D. Connect FLMs from all frames into a management ring. Then, connect the management ring to the customer's management network using two uplinks.

Correct Answer: D Section: (none) Explanation

#### **Explanation/Reference:**

**QUESTION 31** A customer wants to expand their existing cluster using the Grow Cluster functionality from OneView for vCenter Server.

Which OS build plan managed by HPE OneView for vCenter Server can the customer use?

- A. ICsp-Based Deployment
- B. iLO Federation-Based Deployment
- C. Image Streamer-Based Deployment
- D. PXE-Based Deployment

Correct Answer: A Section: (none) Explanation

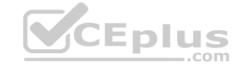

#### **Explanation/Reference:**

Reference: <a href="https://support.hpe.com/hpsc/doc/public/display?docId=emr\_na-a00036306en\_us&docLocale=en\_US">https://support.hpe.com/hpsc/doc/public/display?docId=emr\_na-a00036306en\_us&docLocale=en\_US</a>

#### **QUESTION 32**

A Synergy integrator is unable to assign an HPE 3PAR Virtual Volume to a new server profile in HPE Composer. The Virtual Volume has been previously assigned to another profile.

Which setting in HPE Composer is preventing the integrator from assigning the volume to the new profile?

A. private, in the volume properties

- B. shared, in the volume properties
- C. private, in the storage pool properties
- D. shared, in the storage pool properties

Correct Answer: D Section: (none) Explanation

#### **Explanation/Reference:**

#### **QUESTION 33**

How can an integrator use an HPE Synergy D3940 storage module to provision shared storage to compute modules without requiring a separate SAN to be connected to the frame?

- A. Configure drives as DAS storage, and use Image Streamer to present the disks as iSCSI targets to the whole frame.
- B. Configure drives as SAN storage, and configure a Smart Array P416ie-m Controller into HBA mode. Add the SAN disk to the server profile.
- C. Configure drives as DAS storage, and use StoreVirtual VSA to present the disks as iSCSI storage to the whole frame.
- D. Configure drives as SAN storage, and configure a P240nr array controller into HBA mode. Add the SAN disk to the server profile.

Correct Answer: C Section: (none) Explanation

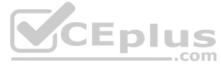

#### **Explanation/Reference:**

Reference: https://www.iistech.com/blog/composable-infrastructure-with-hpe-synergy-part-2

# **QUESTION 34** HOTSPOT

An integrator is creating a server profile template for a VMware Cluster in a Synergy environment. The network administrator has given the server team two 40Gb uplinks with all 200 VLANs presented.

Click the appropriate network type that the integrator should select.

**Hot Area:** 

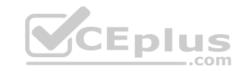

| Name |                |  |
|------|----------------|--|
| Type | Select type    |  |
|      | Ethernet       |  |
|      | Fibre Channel  |  |
|      | Tunnel         |  |
|      | Untagged       |  |
|      | Image Streamer |  |
|      |                |  |
|      |                |  |

**Correct Answer:** 

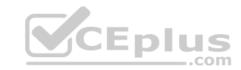

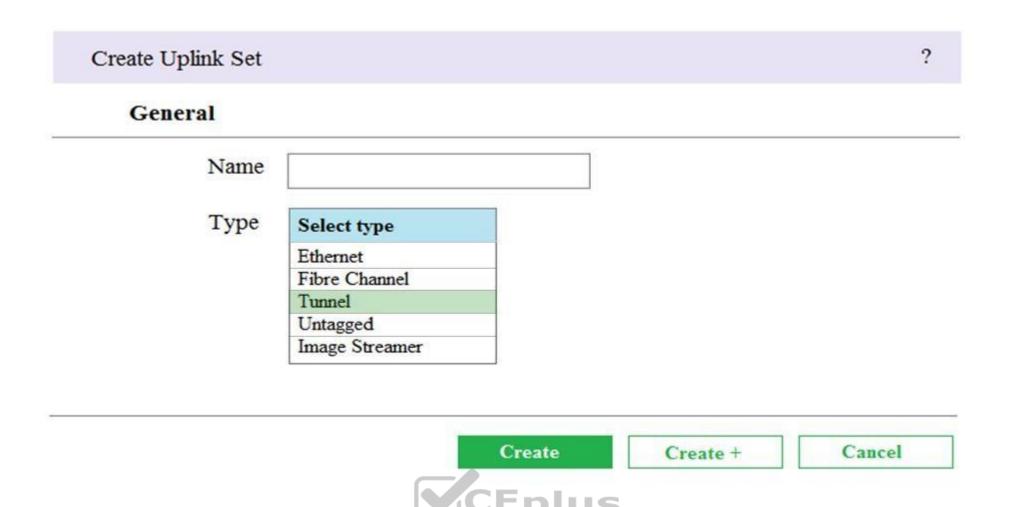

Section: (none) Explanation

#### **Explanation/Reference:**

Reference: <a href="https://support.hpe.com/hpsc/doc/public/display?docId=emr\_na-a00050865en\_us&docLocale=en\_US">https://support.hpe.com/hpsc/doc/public/display?docId=emr\_na-a00050865en\_us&docLocale=en\_US</a> (13)

**QUESTION 35** A customer has forgotten the password for the HPE Composer managing the customer's HPE Synergy Infrastructure.

Where can the customer reset the password with the assistance of HPE Support?

- A. FLM Access to Synergy Console
- B. Virtual Center server
- C. Front Access Panel to Synergy Console
- D. Maintenance Console screen

Correct Answer: A Section: (none) Explanation

## **Explanation/Reference:**

Reference: <a href="https://support.hpe.com/hpsc/doc/public/display?docId=emr">https://support.hpe.com/hpsc/doc/public/display?docId=emr</a> na-a00028780en us&docLocale=en US

**QUESTION 36** Which management tool required by HPE Infosight must be deployed at the customer site?

- A. HPE Global Dashboard
- B. HPE OneView

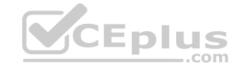

C. HPE iLO Amplifier

D. HPE StoreServ Management Console (SSMC)

Correct Answer: C Section: (none) Explanation

#### **Explanation/Reference:**

 $\textbf{Reference:} \ \underline{\text{https://app.cdn.lookbookhq.com/lbhq-production/10326/content/original/a3bb19f2-f5ce-496e-b777-e9761d65d3d2/5HPEInfoSightandOneViewDrawerStatement-FAQ.PDF}$ 

# QUESTION 37

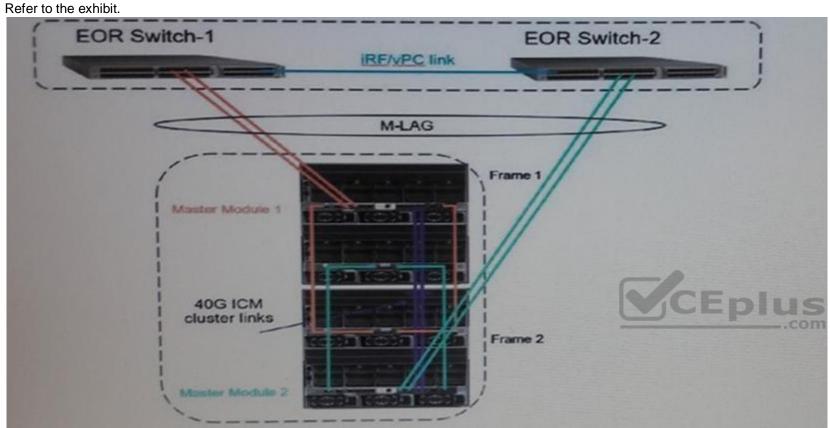

A customer with the design shown needs to perform an in-place upgrade to its environment to scale the two-frame single homed Multimodule Link Aggregation Group (MLAG) configuration to a three-frame configuration. The new frame needs to provide a redundant 20Gb connection for the compute module ports in Fabric 3.

Which interconnect modules should the integrator use in Frame 3?

- A. HPE Virtual Connect SE 40Gb F8 module in bay 3 and HPE Virtual Connect SE 40Gb F8 Module in bay 6
- B. HPE Synergy 10Gb Interconnect Link Module in bay 3 and HPE Synergy 10Gb Interconnect Link Module in bay 6C. HPE Synergy 20Gb Interconnect Link Module in bay 3 and HPE Synergy 20Gb Interconnect Link Module in bay 6
- D. HPE Synergy 20Gb Interconnect Link Module in bay 3 and HPE Synergy 10Gb Interconnect Link Module in bay 6

Correct Answer: B Section: (none) Explanation

#### **Explanation/Reference:**

**QUESTION 38** A customer is planning to deploy OneView for vCenter Server to improve management procedures for growing virtualization environment. The customer is concerned about resources required by HPE OneView for vCenter Server.

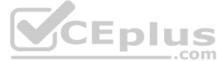

Which statement about deploying HPE OneView for vCenter Server is true?

- A. It is deployed as an application on the Windows Server machine with at least 48GB of memory.
- B. It is deployed as a part of the HPE Composer installation.
- C. It is deployed as a virtual machine on the supported hypervisor.
- D. It can only be deployed if HPE Global Dashboard is already installed.

**Correct Answer:** C Section: (none) **Explanation** 

#### **Explanation/Reference:**

Reference: https://support.hpe.com/hpsc/doc/public/display?docId=a00047122en\_us

### **QUESTION 39** FILL BLANK

A customer has two Synergy frames using HPE Virtual Connect and 20Gb satellite modules linked together.

What is the maximum number of frames that can be added to this configuration? (Note: Enter your answer in the answer field below.)

**Correct Answer:** 3 Section: (none) **Explanation** 

#### Explanation/Reference:

Explanation:

3 (three) frames maximum

QUESTION 40 A customer wants to add nodes to the existing ESXi cluster using the HPE OneView for vCenter Server.

What must be done before this functionality can be used?

- A. The cluster must be imported to HPE OneView
- B. An additional VMkernel port must be created for OneView integration
- C. All local datastores must be disconnected or removed from the other cluster nodes
- D. At least one node of the cluster must be placed in the maintenance mode

**Correct Answer:** A Section: (none) **Explanation** 

#### **Explanation/Reference:**

Reference: https://support.hpe.com/hpsc/doc/public/display?docId=a00066686en us

QUESTION 41 A customer is unable to boot to a 3.5TB volume created and presented to a compute node.

What is likely preventing the boot?

- A. The system is set to UEFI instead of Legacy Boot mode
- B. The system is set to Legacy Boot mode instead of UEFI
- C. Boot volumes larger than 2.2TB are not supported on Synergy
- D. Boot volumes larger than 3TB are not supported on HPE Synergy

Correct Answer: B Section: (none) **Explanation** 

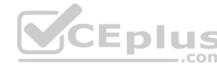

CEplus

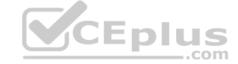

#### **Explanation/Reference:**

Reference: https://support.hpe.com/hpsc/doc/public/display?docId=emr\_na-c05351907

**QUESTION 42** How many redundant fabrics are supported in an HPE Synergy frame?

A. 1

B. 2

C. 3

D. 4

Correct Answer: C Section: (none) Explanation

#### Explanation/Reference:

Reference: https://h20195.www2.hpe.com/v2/GetPDF.aspx/c04815113.pdf (2)

QUESTION 43 Which HPE Synergy D3940 storage module

configuration is valid?

- A. a single RAID set to be shared across the SAS fabric to multiple compute nodes as a virtualization host datastore
- B. maximum of three HPE Synergy D3940 storage modules per frame to be used by any compute module within the management ring
- C. any number of the drives from storage module to be mapped to any single compute node
- D. a pair of disks to house Composer backups and Synergy firmware bundles

Correct Answer: A Section: (none) Explanation

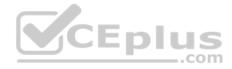

#### **Explanation/Reference:**

**QUESTION 44** Which component must be deployed at the customer site and is essential for HPE InfoSight for Servers?

- A. HPE Intelligent Provisioning
- B. HPE Global Dashboard
- C. iLO Amplifier Pack
- D. HPE Composer

Correct Answer: C Section: (none) Explanation

#### Explanation/Reference:

Reference: https://www.slideshare.net/Xylos/hpe-infosight-for-servers

**QUESTION 45** A customer is considering implementing a DRS cluster, but they would like to know how DRS can help to achieve performance goals.

How should an integrator respond?

- A. When powering on a virtual machine, a DRS cluster can automatically place it on the optimal host.
- B. Selected virtual machines will be assigned higher priority when the amount of physical resources will drop below a specific level.
- C. A DRS cluster will migrate a virtual machine to a different host when available network bandwidth will drop below a specific level.
- D. If more than 50 virtual machines will be running on a single host, DRS cluster will configure CPU affinity to proportional resource allocation.

Correct Answer: B

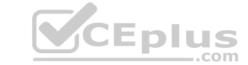

| Section: (none)<br>Explanation                                                                                                    |
|----------------------------------------------------------------------------------------------------|
| Explanation/Reference:                                                                                                    |
| QUESTION 46<br>DRAG DROP                                                                                                    |
| Match each interconnect device with its appropriate use case.                                                                                                    |
| Select and Place:                                                                                                    |
| Correct Answer:                                                                                                    |
| Section: (none)<br>Explanation                                                                                                    |
| Explanation/Reference: Reference: https://support.hpe.com/hpsc/doc/public/display?docId=emr_na- c05385134 https://h20195.www2.hpe.com/v2/GetPDF.aspx/c04815127.pdf |
| QUESTION 47 Using a two-port FLM, what is the minimum number of frames needed to implement a solution that includes redundant Composers and Image Streamers?       |
| A. 1<br>B. 2<br>C. 3<br>D. 4                                                                                                    |
| Correct Answer: C Section: (none) Explanation                                                                                                    |

## Explanation/Reference:

Reference: https://h20195.www2.hpe.com/v2/GetPDF.aspx/c04815217.pdf (18)

#### **QUESTION 48**

A customer using HPE Synergy is unable to access certain VLANs from a single NIC port of a compute module. Which configuration option in the server profile needs to be verified to ensure that the server profile has the correct configuration?

- A. multiple Networks are assigned to the connection
- B. multiple VLAN checkbox is selected
- C. VxLAN has not been enabled
- D. assigned Network Set includes all needed VLANs

Correct Answer: D Section: (none) Explanation

## **Explanation/Reference:**

#### **QUESTION 49**

HOTSPOT

A customer requires all automated Fibre Channel zones to have a prefix of "SYNERGY" in the automatically-generated zones. Click where the integrator should change the naming policy.

Hot Area:

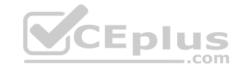

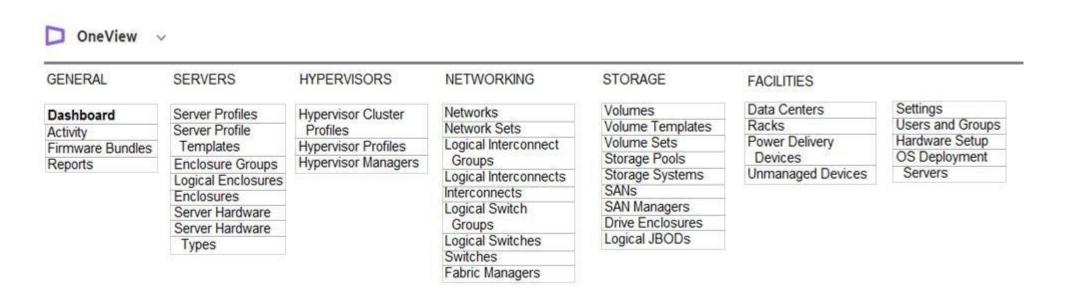

#### **Correct Answer:**

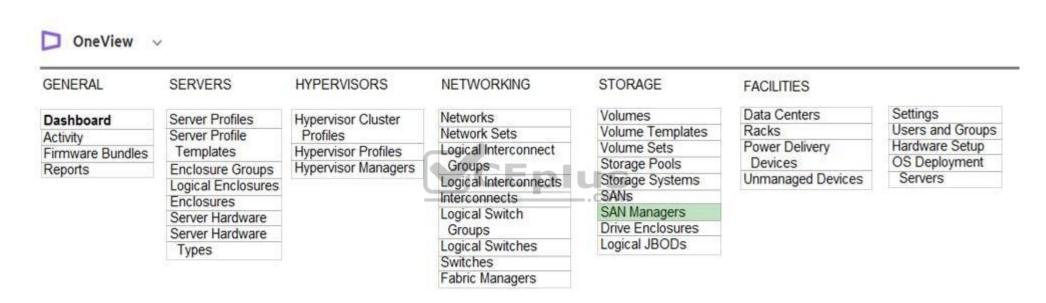

Section: (none) Explanation

#### **Explanation/Reference:**

**QUESTION 50** What does the hypervisor cluster profile feature of HPE OneView enable the integrator to accomplish?

- A. configure a DRS cluster that provides load balancing functionality
- B. enable Adaptive Optimization using SSMC that will optimize VM location
- C. enable load balancing policies for the most important VMs using vCenter Server and traffic shaping policies
- D. use the CPU affinity option to improve CPU scheduling

Correct Answer: A Section: (none) Explanation

Explanation/Reference:

# CEplus

#### **QUESTION 51**

A customer needs to attach 20 HPE 1 TB SATA 6G SFF hard drives to an HPE Synergy 480 Gen10 compute module. Which HPE products are necessary to meet the requirements? (Choose three.)

- A. HPE D3940 storage module
- B. HPE Synergy 12Gb SAS Connection Module
- C. HPE 10GbE SynergyPass-Thru Module
- D. HPE Smart Array P416ie-m Controller
- E. HPE Smart Array P542D Controller

Correct Answer: BDE Section: (none)
Explanation

#### **Explanation/Reference:**

#### **QUESTION 52**

A customer is using HPE Synergy Composer to manage the compute module and 3PAR volume attachments. The datastore attached to the VMware servers has run out of space.

What is the most efficient procedure the integrator should follow to extend the volume with minimum effect on the compute modules?

- A. Set the volume to maintenance mode, and increase the volume in 3PAR SSMC
- B. Increase the capacity of the volume in the combined profile form
- C. Create a snapshot, and increase the capacity of the snapshot directly in the Synergy Composer
- D. Increase the capacity of the volume directly in the Synergy Composer

Correct Answer: D Section: (none) Explanation

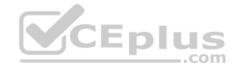

#### **Explanation/Reference:**

**QUESTION 53** A customer needs to upgrade an HPE Synergy 12000 frame with an HPE Virtual Connect SE 32Gb Fibre Channel (FC) Module.

Which steps must the integrator take to install the upgrade?

- A. Modify the Synergy 40Gb F8 Logical Interconnect Group (LIG), and add the FC uplink set and storage networks.
- B. Create one redundant Logical Interconnect Group (LIG) with two uplink sets, one for SAN-A and one for SAN-B.
- C. Create two new Logical Interconnect Groups (LIGs) that are non-redundant Side-A/Side-B, one for SAN-A and one for SAN-B.
- $\hbox{D. Edit the Enclosure Group and specify HPE Virtual Connect SE 32Gb FC Module in interconnect bays 1 and 2.}\\$

Correct Answer: A Section: (none) Explanation

#### **Explanation/Reference:**

**QUESTION 54** Using SSMC, an integrator has added a new CPG on the HPE 3PAR StoreServ array integrated with HPE Composer.

The new CPG is not visible in the HPE Composer.

What must the integrator do to see the new CPG in the HPE Composer console?

A. Run the discovery process on the 3PAR StoreServ array from the SSMC interface.

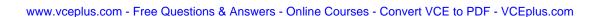

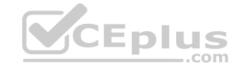

- B. Add the CPG using the HPE Composer interface.
- C. Add the CPG to the Storage Components scope using the SSMC interface.
- D. Run the refresh procedure on the 3PAR StoreServ array from HPE Composer

Correct Answer: D Section: (none) Explanation

#### **Explanation/Reference:**

## **QUESTION 55**

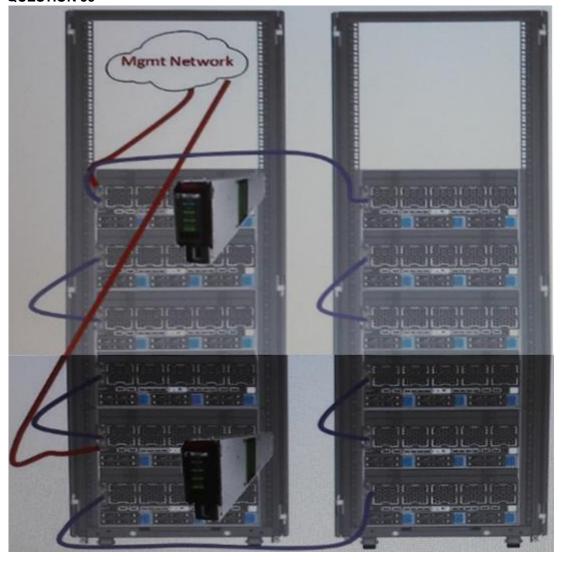

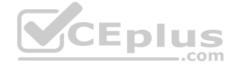

A customer with a 3-frame Synergy composable infrastructure has received a second rack to expand existing composable infrastructure resource pools. The integrator has cabled the management ring as shown. Which steps should the integrator take to increase availability of this configuration (Choose two.)

- A. Move on Composer to Rack 2
- B. Move both Composers to Rack 2
- C. Enable multi-rack high availability in HPE OneView
- D. Move both management uplinks to Rack 2
- E. Move one management uplink to Rack 2

Correct Answer: BE

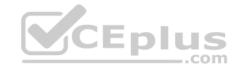

Section: (none) Explanation

#### **Explanation/Reference:**

**QUESTION 56** Which technology used in HPE SimpliVity allows a reduction in storage consumption?

A. trunking

B. hashing

C. consolidation

D. compression

Correct Answer: D Section: (none) Explanation

**Explanation/Reference:** 

Reference: https://h20195.www2.hpe.com/V2/getpdf.aspx/a00026278enw.pdf

# **QUESTION 57**Refer to the exhibit.

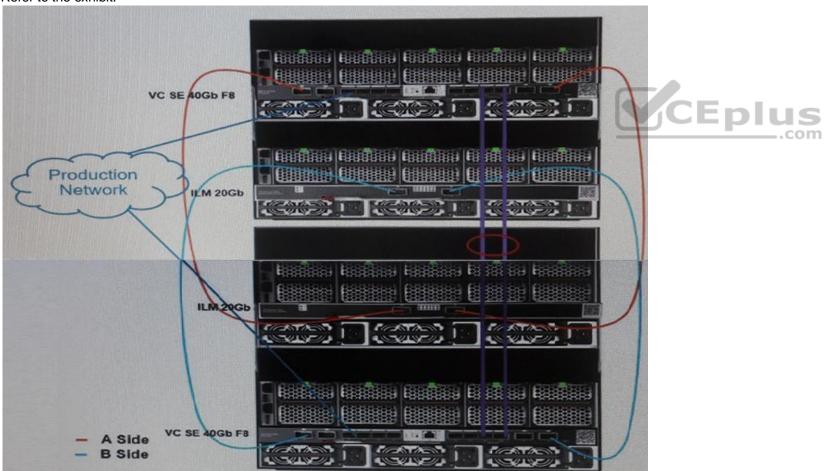

A customer has an HPE Synergy 2-frame configuration, as shown. The customer has a new project and needs to increase the number of compute modules. What is the maximum number of compute nodes that the customer's fabric could support?

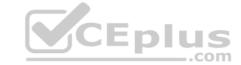

A. 24

B. 36

C. 48

D. 60

Correct Answer: D Section: (none) Explanation

#### **Explanation/Reference:**

#### **QUESTION 58**

Refer to the exhibit.

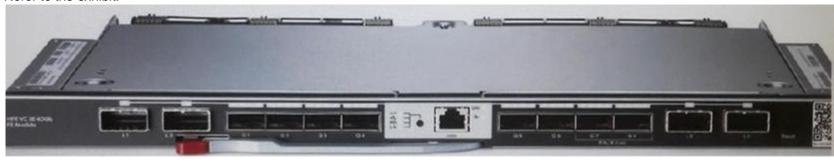

A Synergy integrator needs to establish the module cluster links between two master modules, as shown.

Which ports can the integrator use for the module cluster links?

A. 1 and 2 B. 3 and 4 C. 5 and 6 D. 7 and 8

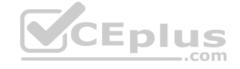

Correct Answer: D Section: (none) Explanation

#### Explanation/Reference:

Reference: <a href="https://support.hpe.com/hpsc/doc/public/display?docId=emr\_na-a00017673en\_us&docLocale=en\_US">https://support.hpe.com/hpsc/doc/public/display?docId=emr\_na-a00017673en\_us&docLocale=en\_US</a> (15)

#### **QUESTION 59**

A customer has a Hyper-V and ESXi hypervisors deployed on an HPE Synergy platform. The customer needs a tool that will provide health and performance monitoring. Because their environment is very dynamic, the tool should also help them to optimize performance and predict and prevent problems.

Which tool should the customer use?

A. HPE InfoSight

B. HPE OneView for vCenter Server

C. HPE Composer

D. HPE Global Dashboard

Correct Answer: C Section: (none) Explanation

**Explanation/Reference:**